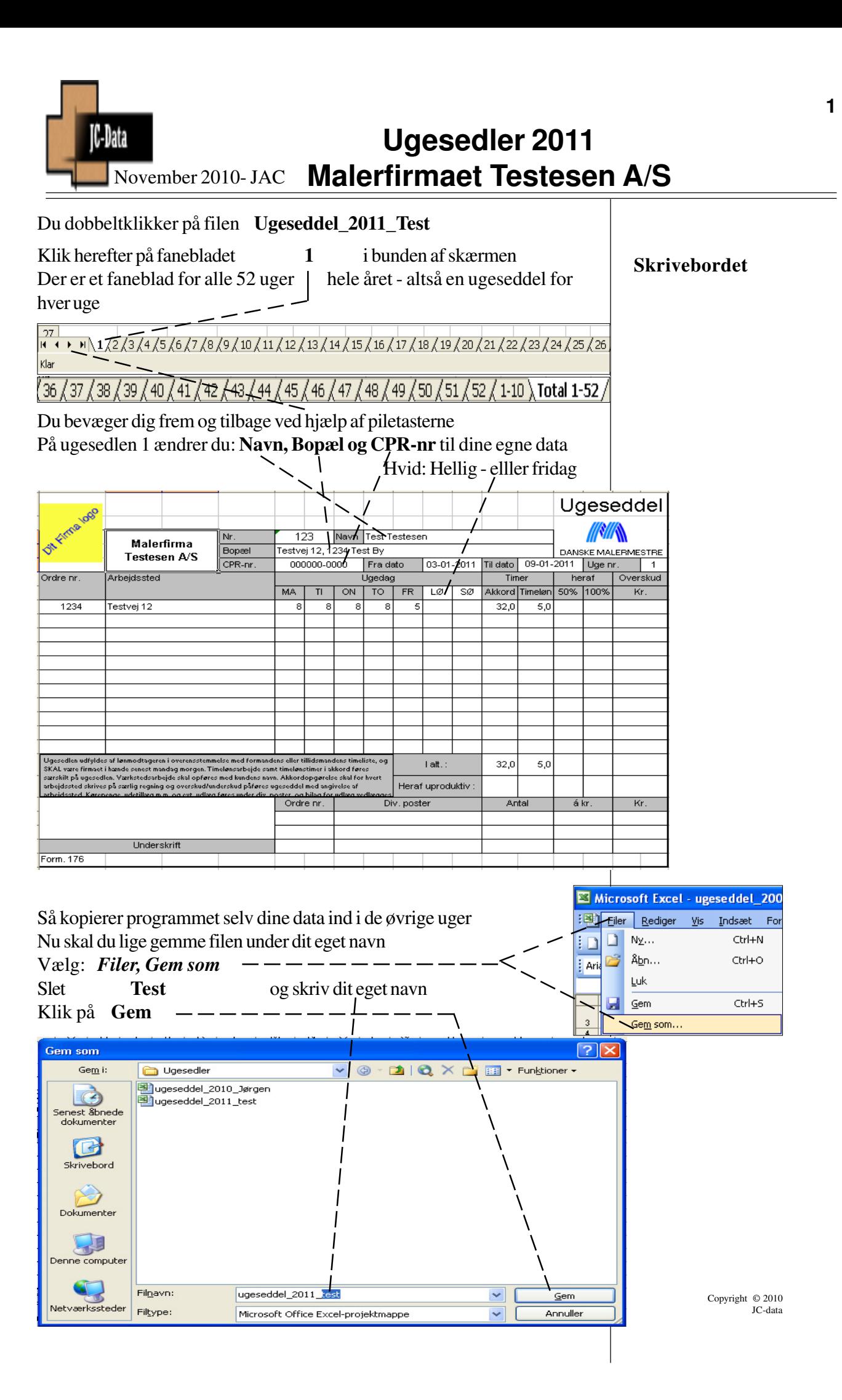

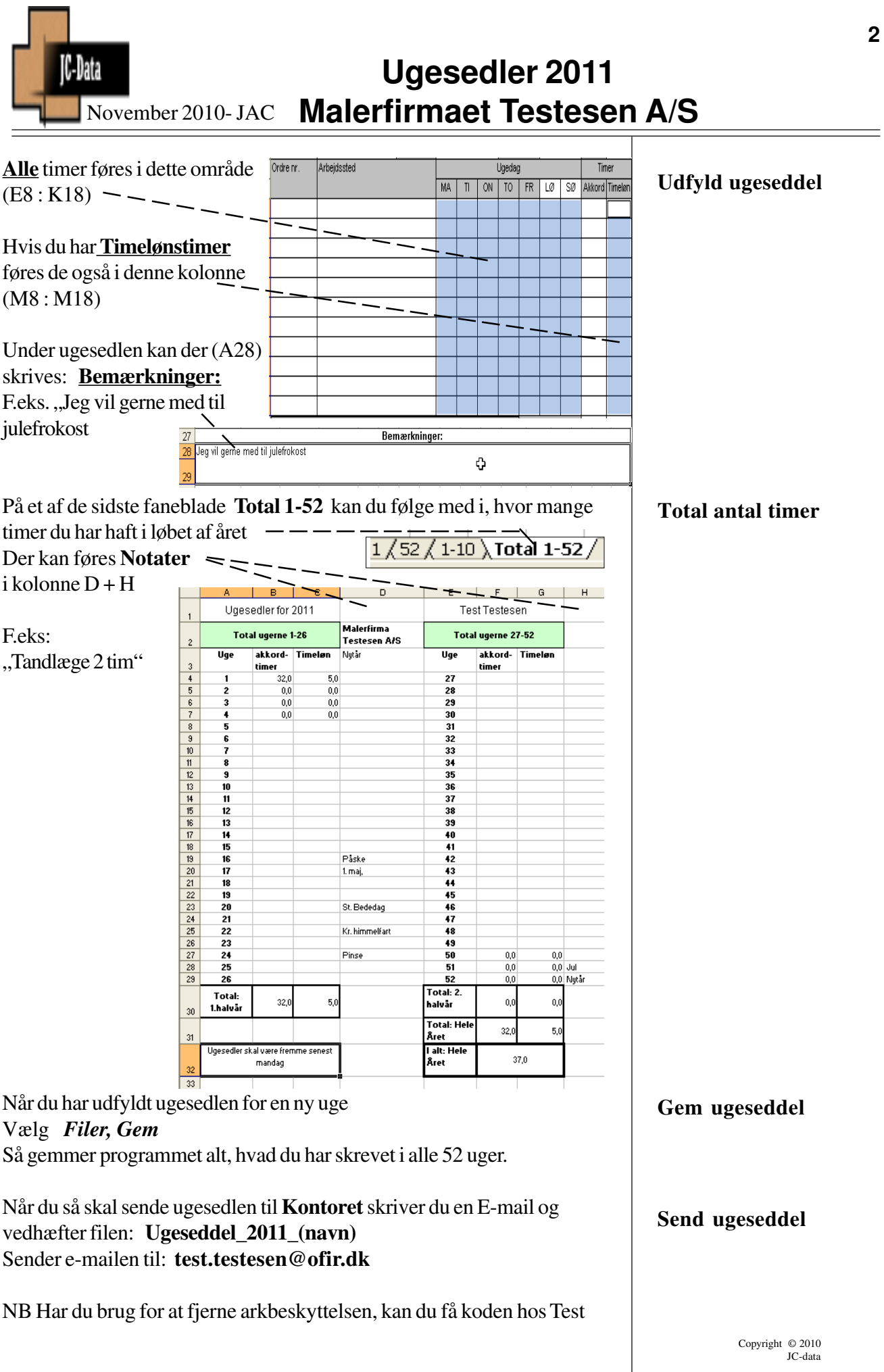

**2**

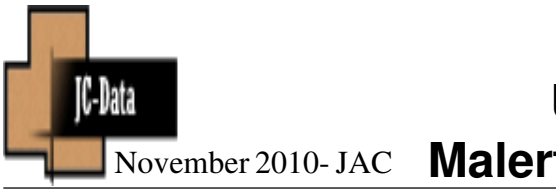

## **Ugesedler 2011 Malerfirmaet Testesen A/S**

Med ugesedlerne 2011 er der også mulighed for at sende en opgørelse over transportudgifter

Klik på Pilen nederst til venstre og så fanen yderst til højre

 $\overline{H}$   $\overline{H}$  $\mathbf{H}$ 

Total 1-52 Kørselsbilag

I alle de "Gule" områder kan der ændres

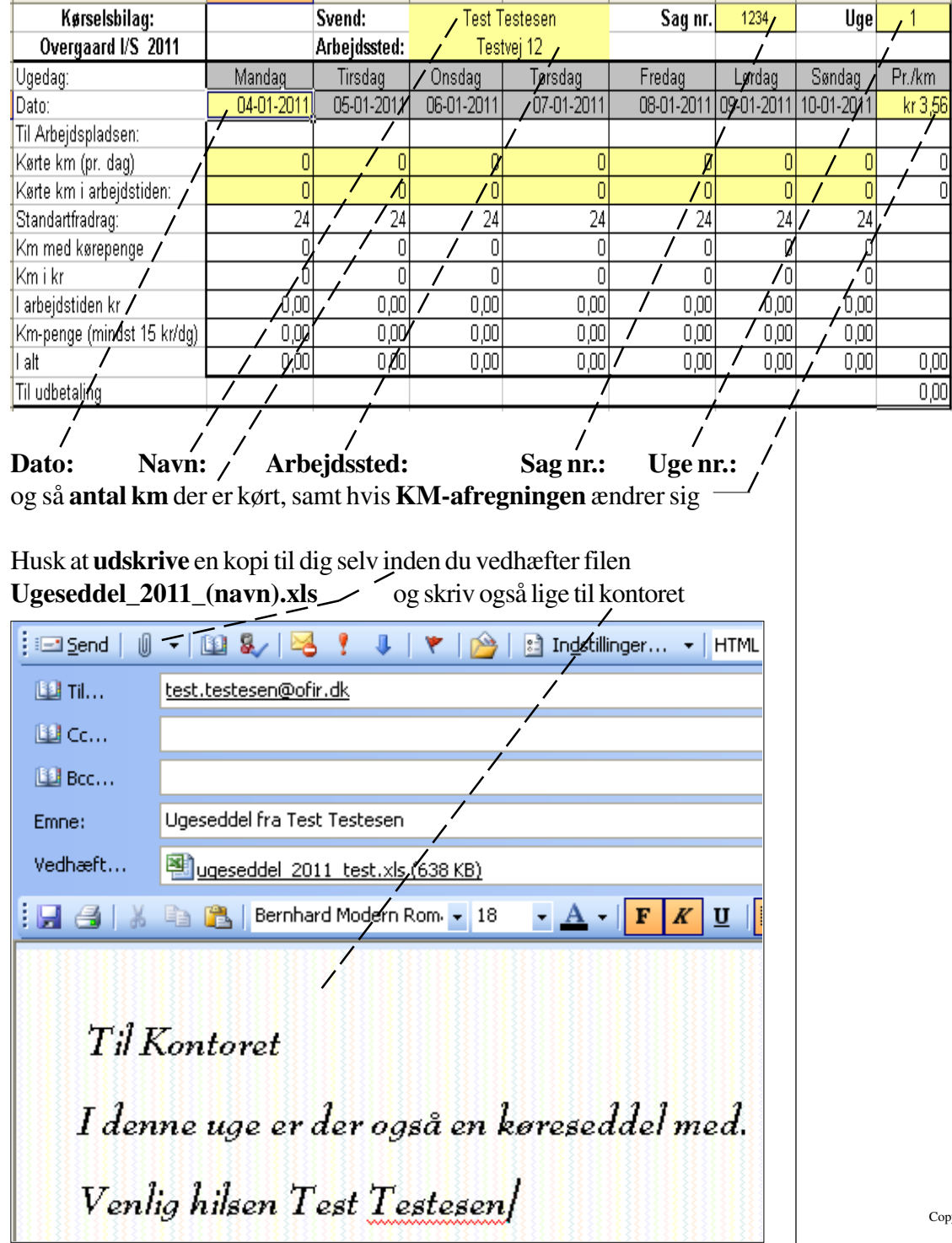

**3**

**Kørselsbilag**